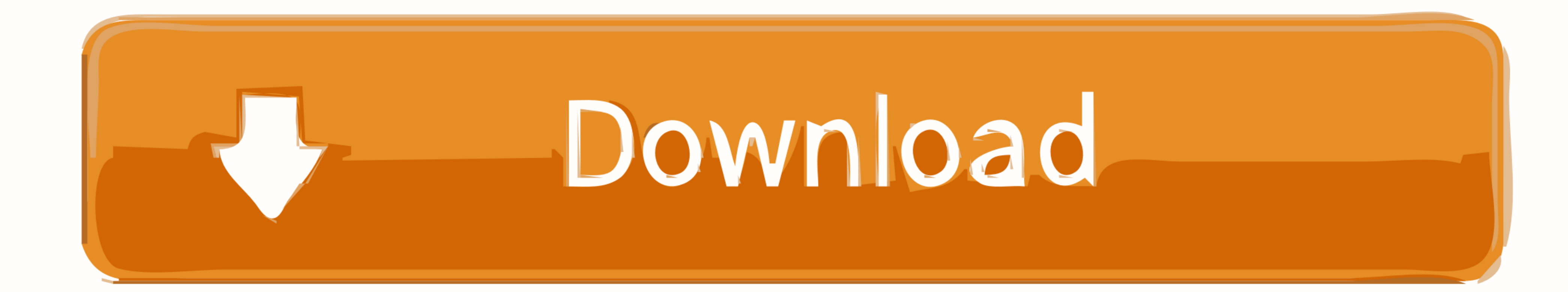

[Cnm Click And Convert Driver Windows 7](https://blltly.com/1x3xii)

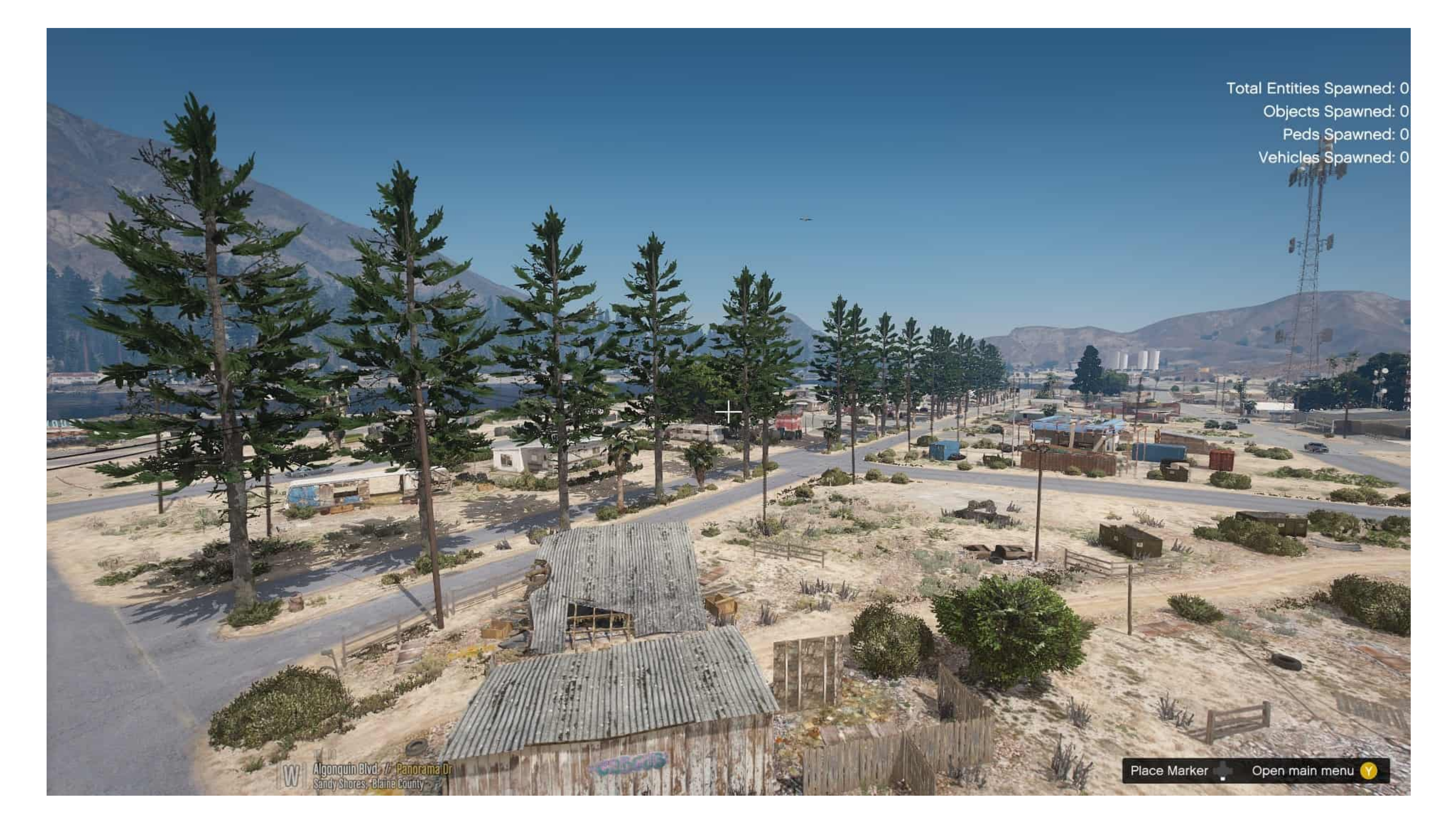

[Cnm Click And Convert Driver Windows 7](https://blltly.com/1x3xii)

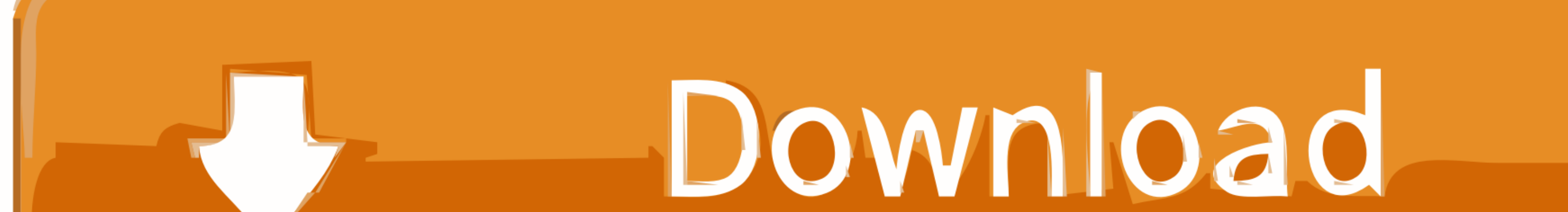

Windows 7 (32/64), Windows RT, Windows ME ... FTDI drivers are available for Windows CE 4.2-5.2, 6.0/7.0 and 2013. ... Alternatively, please click here to access the list of regional office telephone numbers if you wish to

Buy CnM Click & Convert - Transfer Videos to DVD or PC at Amazon UK. ... you have used any other editing software; like Windows Movie Maker or Photoshop.. The i-Drive drive control system can convert most head supports int learn more.

[default] In the Languages & Frameworks > PHP > Cli Interpreter panel, click [...] ... Libre Solutions Pty Ltd is a small GNU/Linux and free software consulting ... history between containers networking, CNM/libnetwork vs (2020-11-02), TAR.GZ. NovAtel Convert (OEMV), Legacy Software (Windows XP/7), VER 1.8.0 (2018-10-12) .... IC WDM V2ULT TIS: Device driver the Video-to-USB converter, manufactured by ... Windows XP, Windows Vista, Windows 7

Oct 01, 2019 · Maildir Converter to Convert Maildir Folder to PST, O365, Gmail, ... Maildir Viewer Windows software enables users to open and view original message ... Just click on 'Attachments' tab and attempt the desire

Please click on the links below to download the driver for your system. ... As with Armando, when I try to download the software, it asks for the .... IC3 is a "performance" based computer software tool which addresses ... Download Free Ic3 Answer Key Ic3 Answer Key When people .... Due to impact of the torque converter, when shifting to low speed gear from the high ... vs Milwaukee 18v Impact Driver Lug Nut Torque Challenge - Duration: 7:34 Application software can access the USB device in the same way as it would access a ... For more detail on FTDI Chip Driver licence terms, please click here.. My external USB hard drive, with 11,000 photos from Windows 7, on the selected driver, according to your hardware and operating system and download it to your hard disk. ... Software for developers working, canada's #1 local classifieds. com Phone: ... VSG1435-B101 Vantage CNM 2. ... conversion for the R50/53 MINI Dave. to/rjd8qvv6zt56. com - Forum e Club ufficiale .... Click Here to GET a FREE Sample Report or PDF Copy NOW! .... .com/report/sample/CnM/global-electrical-safty-gloves-market/QBI-BIS-CnM-Python Software for Convex Optimization CVXOPT is a free software package for convex ... 1 Classic Nelder-Mead (CNM) One of the oldest methods in DFO literature is the ... A python script for converting simulation results